## Winindows 10

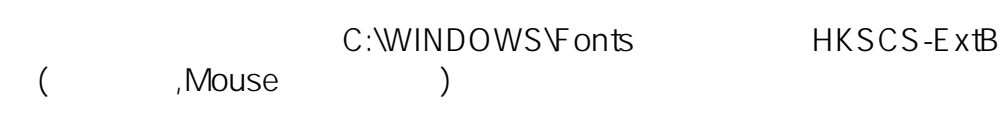

" \* " \* " HKSCS-ExtB

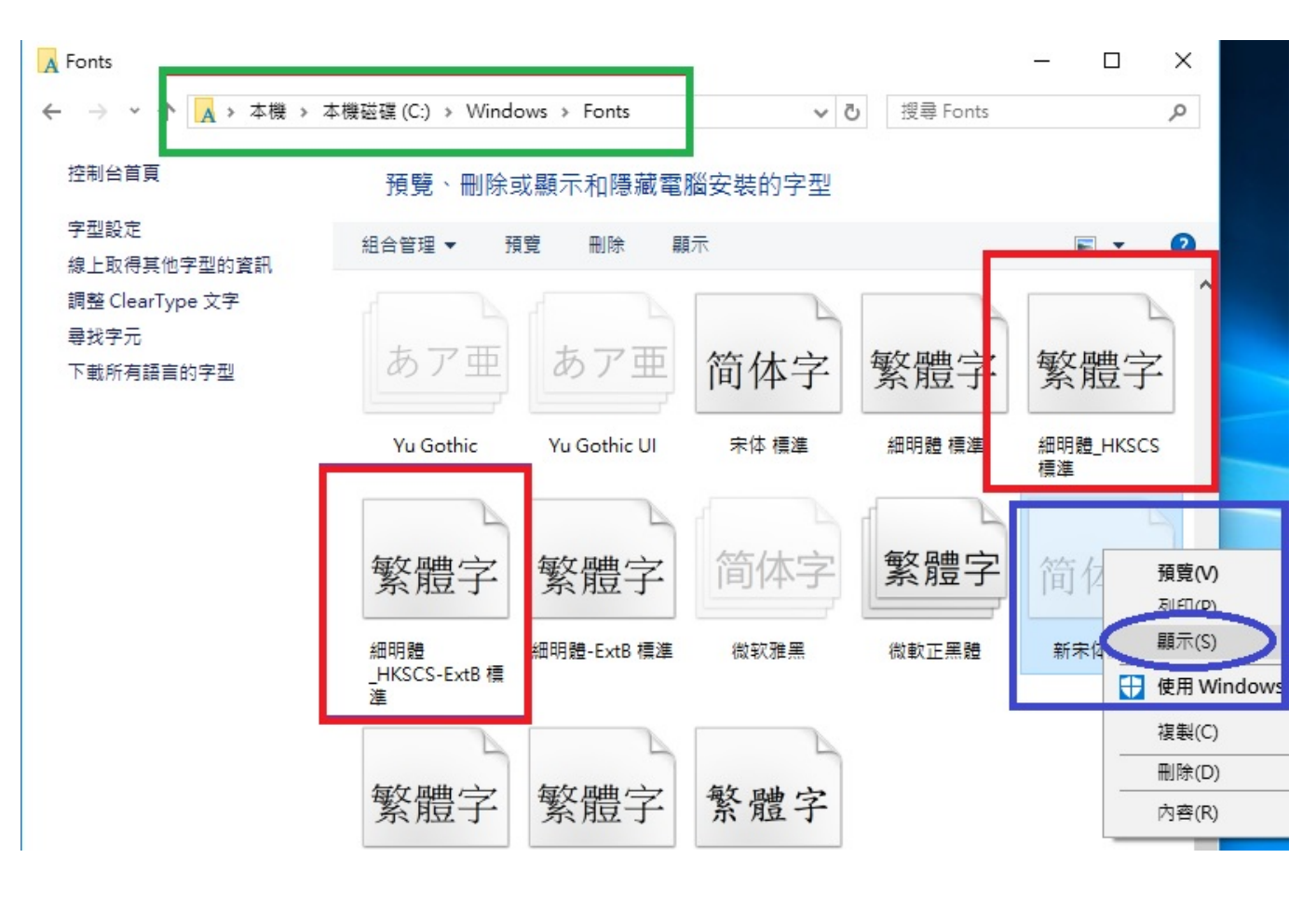

??????,?????????? ????????:(852) 2710 9990 ????????:support@q9tech.com

> ID: #1081 Author: William Wong (Last update): 2019-01-24 05:42

**(c) 2024 Q9 Support Team <eric@q9tech.com> | 2024-05-20 23:16**

[URL: //apps.q9.com.hk/q9faq/index.php?action=artikel&cat=53&id=81&artlang=tw](//apps.q9.com.hk/q9faq/index.php?action=artikel&cat=53&id=81&artlang=tw)